#### 【一般論文・特定課題研究発表論文 発表要領】

#### 1.口頭発表の会場

- ・会場:宇都宮大学陽東キャンパス 第2会場(A)~第5会場(D)(8 号館 822~825)
- ・日程:2023 年 9 月 30 日(土)、10 月 1 日(日)、各日 9 時 30 分開始予定 当会のウェブサイトの案内図や会場の案内板をご確認ください。 https://fukumachi.net/taikai/

### 2.口頭発表について

口頭発表は本人発表と質疑討論によって成り立っています。

一般論文の発表時間は本人発表 10 分、質疑討論4分、入れ替え時間の1分を入れて 1題 15 分です。質疑討論を十分に行えるよう、本人発表時間は厳守願います。円滑な進行にご 協力ください。

また、特定課題研究発表論文の発表時間は本人発表 10 分、質疑討論 10 分、その他セッシ ョン全体での質疑討論時間を 20 分程度とします(詳しくは「特定課題研究発表論文 募集 要項」参照)。

※代理発表は一切認められていません。

※会場に備えられた PC 用プロジェクター以外からの投影はできません。

## 3.口頭発表の手順

口頭発表は、会場に備えられたプロジェクターを使用し、次の方法1もしくは方法2にて 行ってください。

自身の発表セッション前までに、投影されることを確認しておいてください。

なお、会場のパソコンは Windows10 ソフトは Microsoft PowerPoint2016 のみです。そ れ以外のアプリ、データ形式での発表を希望される場合は、方法2のパソコン持ち込みにて 対応してください。

# ■方法1 (データを持ち込み、会場のパソコンを使用する場合)

①発表用データの入った USB を会場備え付けの PC に差し込む。

なお、USB 等の媒体はウィルスチェックを終えたものとしてください。 ②データを発表ができる状態にする。

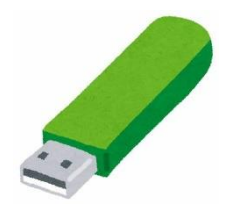

③スクリーンに画面が投影されることを確認する。

# ■方法2 (パソコンを持ち込む場合)

①持参のパソコンを起動する。

※スクリーンセーバー、省電力機能はあらかじめ無効にしておいてください。発表までの 待機時間にこれらの機能が働くと、すぐに復帰しなくなることがあります。

※HDMI 端子が PC 側にない方は PC に持参の変換コネクタを取り付けておいてください。 ②PC 接続ケーブルをパソコンに接続する。

③パソコンを操作してプロジェクターへの出力を設定し、スクリーンに画面が投影されるこ とを確認する。

※OS 上での設定ができない場合は、ケーブルを接続した状態でパソコンを再起動します。

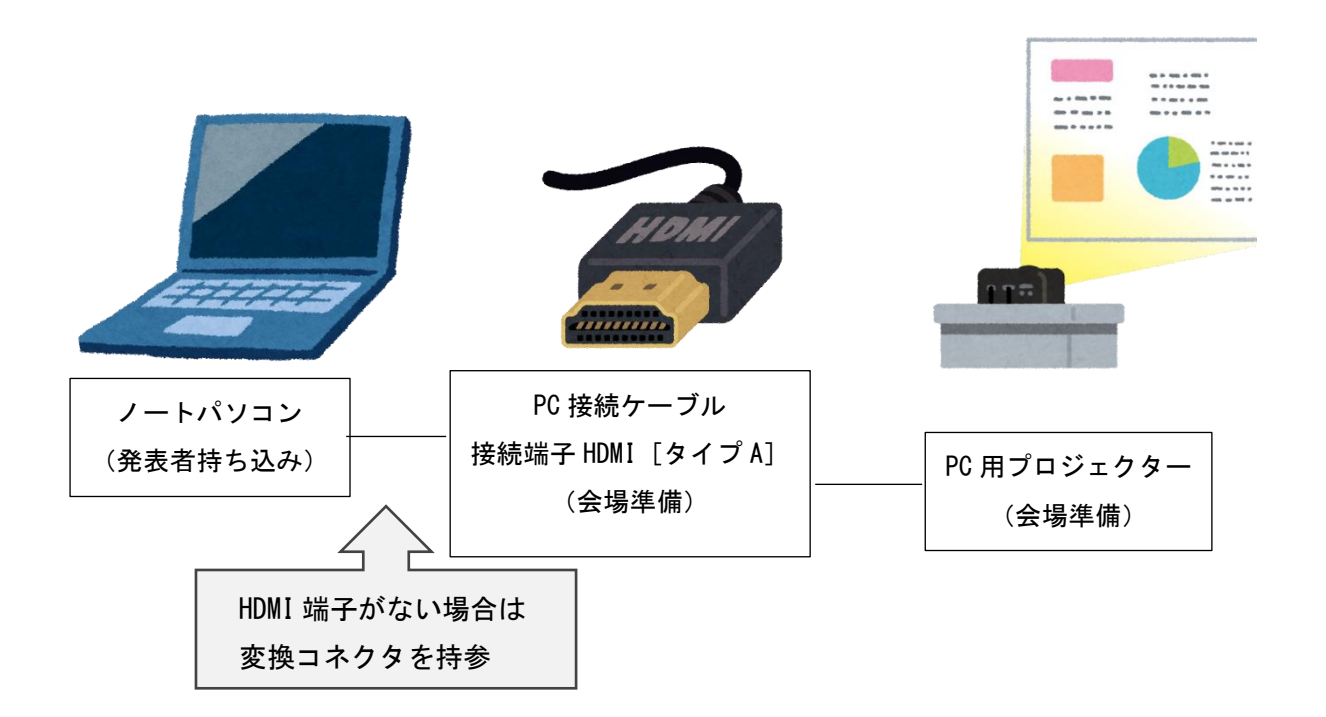

#### 4.発表時

①前発表者の発表時に会場前方の「次講演者席」に着席してください。

②座長の呼び出しに応じて、速やかに発表者席に移動してください。

③PC 接続ケーブルをパソコンに接続、もしくは USB を会場 PC に挿入し、スクリーンに画面 を投影してください。

④パソコンを操作し発表をお願いします。

## 5.発表終了時

次講演者のために、速やかにパソコンからPC接続ケーブルまたはUSBを外してください。

#### 6.トラブル時の対応

パソコンあるいは PC 用プロジェクター等のトラブルにより、1分以内に発表補助資料が 投影できない場合は、口頭のみで発表を行ってください。

なお、大会実行委員会では 持ち込み PC でのプロジェクター利用に問題が生じて発表がで きない場合、一切の責任を負いません。また、どのようなトラブルが発生しても発表時間の 延長は認められません。

## 7.その他

連続発表などによる同じ研究グループの発表が続く場合は、なるべく同じパソコンにプレ ゼンテーション用のファイルをご準備いただき、ケーブルのつなぎ替えが少なくなるようご 協力ください。

※ノートパソコンの持ち込みについて

- ・会場で使用する PC 接続ケーブルの接続端子は HDMI[タイプA]です。 この形状に変換するコネクタを必要とする場合には必ずご持参ください。
- ・ご自身で音声ブラウザをインストールしている PC をご持参し発表に使う場合は、 HDMI 接続ですので、ご自身の方で音声ブラウザの読み上げがメインスピーカーに出ない ように設定をお願いします。
- ・発表ソフト(アプリ)は Microsoft PowerPoint、Apple Keynote、PDF 等でお願いします。
- ・パソコンの AC アダプターを必ずご持参ください。
- ・バックアップ用データとして USB フラッシュメモリーをご持参ください。 なお USB 等の媒体は、ウィルスチェックを終えたものとしてください。
- ・サポートが必要な方は当日会場のスタッフまでご相談願います。
- ・当日ノートパソコンもしくは USB の持ち込みが難しい場合は、事前に大会ヘルプデスク (jais-desk@bunken.co.jp)までご連絡ください。

※今年度は、発表者持ち込みのノートパソコンでの口頭発表も可能にしました。 ※例年、抄録を 30 部用意印刷して持参していただきましたが、今年度は不要です。必要に 応じて事前に当会のウェブサイトより抄録集の PDF をダウンロードしておいてください。

## 【発表スライド作成上のお願い】

(1) 背景と文字の色

・背景と文字の関係は、現状では全ての人が見やすいデザインルールを提示できません。さ まざまな配慮が必要な人が自分の発表するセッションにいることを考慮し、どのような対応 が最善かの判断を発表者自身に委ねます。一般に次のようなことが言われているので参考に してください。

・背景を黒色、文字を白とすることは、コントラスト(明るさの差)が強く、視覚障害者ば かりでなく一般の人にも判読しやすいですが、逆に背景を白色、文字を黒色にする方がよい という人もいます。

・一方でコントラストが強いと、感覚過敏がある人には読みにくくなることもあります。背 景を濃灰色、濃紺にして、文字を白ぬきとすると、コントラストは幾分弱まり、視覚刺激は 低減します。

・文字や線などの色は、背景が白色の場合、黄色やパステルカラーなどの薄い色(背景に対 しコントラストの低い色)は用いないようにします。濃い色の背景とする場合は、明るい色 を用い文字と図のコントラストを確保します。また、赤と緑など見分けにくい色の組み合わ せを避けるなど、見る人の色覚の多様性に考慮するとよいでしょう。

# (2)使用するフォントについて

使用するフォントは、線が太く、線と線の間隔などにも配慮され比較的映写したときに読み やすい創英角ゴシック UB を推奨します。また、フォントサイズは最低 24 ポイント以上とす ることが望ましいでしょう。

(3)1枚のスライド内の情報など

多くの人が理解しやすいページ作りを心がけ、1 ページにたくさんの情報を載せず、図・表・ 写真は 1 ページに 1 枚程度とすることが望ましいでしょう。

# 【発表の仕方についてのお願い】

(1)視覚障害者に配慮して、図・表・写真は丁寧にその内容を説明してください。また、 「こちら」「この辺」などの指示語は用いず、「右の上部」などと具体的な画面の位置を示す 言葉を用いてください。

(2)聴覚障害者、発達障害者に配慮して、早口では話さないようにしてください。できる 限りゆっくりときちんとした発話をすることに心がけてください。(UD トークを使用するこ ともあり、きちんとした発話でないと文字に変換されないことがあるので、留意してくださ  $\mathcal{V}(\mathcal{N}_\alpha)$ 

長い文章ではなく、できる限りキーワードのような短文で発表することが望ましいでしょう。